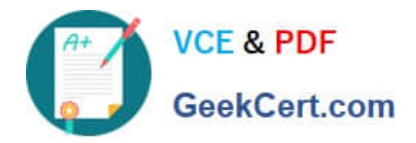

# **C\_TB1200\_90Q&As**

SAP Certified Application Associate - SAP Business One 9.0

# **Pass SAP C\_TB1200\_90 Exam with 100% Guarantee**

Free Download Real Questions & Answers **PDF** and **VCE** file from:

**https://www.geekcert.com/c\_tb1200\_90.html**

100% Passing Guarantee 100% Money Back Assurance

Following Questions and Answers are all new published by SAP Official Exam Center

**C** Instant Download After Purchase

**83 100% Money Back Guarantee** 

- 365 Days Free Update
- 800,000+ Satisfied Customers  $603$

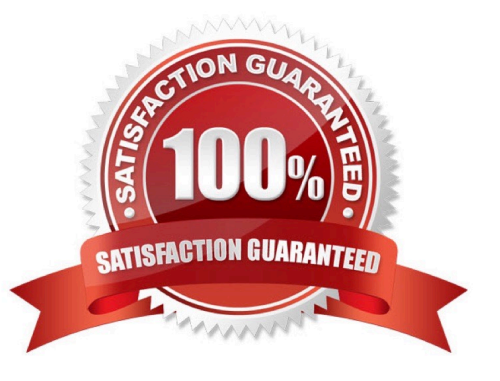

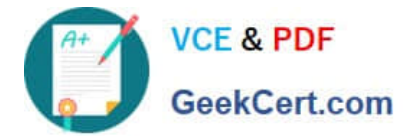

### **QUESTION 1**

Which report shows the earnings of the business for a selected period?

- A. Cash Flow
- B. Trial Balance
- C. Balance Sheet
- D. Profit and Loss

Correct Answer: D

#### **QUESTION 2**

One of Tiny Toys\\' vendors has branches all around the world. Therefore, the vendor issues invoices in various foreign currencies. Tiny Toys has defined the vendor\\'s master data currency as \\'All Currencies\\'. This enables Tiny Toys to enter invoices for this vendor in any currency. How is the \\'Account Balance\\' stored?

Please choose the correct answer.

- A. In local currency, system currency and specified foreign currency.
- B. In every foreign currency that is used in the invoices.
- C. In local currency and specified foreign currency.
- D. In the local currency and system currency.

Correct Answer: D

#### **QUESTION 3**

Company A is using SAP Business One. The company sells tablet computers. One of their prospects has accepted a sales quotation for 10 tablets. After contacting the prospect for finalizing the delivery details it was found that this prospective customer can provide Company A with an offer for new office furniture. Company A is willing to accept this offer. What option concerning the business partner is most logical for Company A to use when executing both transactions in SAP Business One?

A. Use the business partner type \\'Lead\\' to enter the sales order and delivery, and create a business partner with type \\'Vendor\\' to create the purchase order.

B. Enter the sales order as a customer sales order with the vendor business partner number entered in the customer code field.

C. Create a business partner with type \\'Customer\\' then enter the sales order, and then change the business partner type to \\'Vendor\\' in order to create the purchase order.

D. Create a business partner with type \\'Customer\\', enter the sales order, and then create a business partner with type \\'Vendor\\' to enter the purchase order.

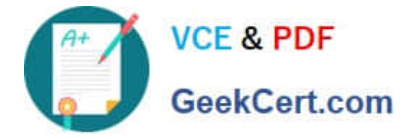

Correct Answer: D

## **QUESTION 4**

Ronald, the buyer at Treadwell Tires, created a purchase order for two items from a vendor. A week later, just before the vendor was to deliver those items, Ronald called to add a third item to the order. However, Ronald did not add the third item to the existing purchase order. The vendor delivers all three items at once. What is the most efficient way for the warehouse clerk to receive the three items into the warehouse?

A. Copy the two items from the purchase order to a goods receipt PO and manually add a row in the good receipt PO for the third item.

B. Create a separate purchase order for the third item, before referencing both purchase orders in one goods receipt PO.

C. Create one goods receipt PO for the 2 items on the purchase order and a second goods receipt PO to receive the third item.

D. Instead of using a goods receipt PO, use the inventory goods receipt to receive the items.

Correct Answer: A

#### **QUESTION 5**

At the end of the financial period, Melanie, the accountant at Flowers for Me, issues the profit and loss statement budget report. She is surprised to find out that the company is deviating from budget. What could be the reason for the budget deviation?

A. When setting the budget for the company she marked all expense accounts as budget accounts.

B. Melanie issued the report according to a budget scenario that has different amounts than the main budget scenario.

C. During the year, the check for deviation from the budget was done according to a budget scenario that has different amounts than the main budget scenario.

D. Melanie is not authorized to confirm budget deviation in case a G/L account exceeds the budget.

Correct Answer: B

[C\\_TB1200\\_90 VCE Dumps](https://www.geekcert.com/c_tb1200_90.html) [C\\_TB1200\\_90 Study Guide](https://www.geekcert.com/c_tb1200_90.html) [C\\_TB1200\\_90 Exam](https://www.geekcert.com/c_tb1200_90.html)

**[Questions](https://www.geekcert.com/c_tb1200_90.html)**